# **Introduction to Metapr**

*Learn more at galaxyp.org* z.umn.edu/itcrgalaxyvideo

### **Workshop acknowledge**

#### • **Instructors**

- Tim Griffin
- Pratik Jagtap
- Subina Mehta
- James Johnson

#### • **Oth[er contributors](https://gcc2022.sched.com/event/xaCl/introduction-to-metaproteomics)**

- Andrew Rajczewski
- **Reid Wagner**
- Katherine Do
- usegalaxy.eu team
- Galaxy community

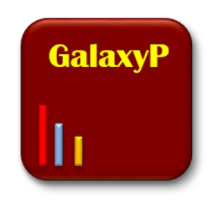

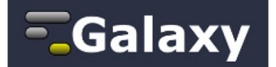

https://gcc2022.sched.com/event/xaCl/introduction-to-me

### **The importance of the protein sequence database**

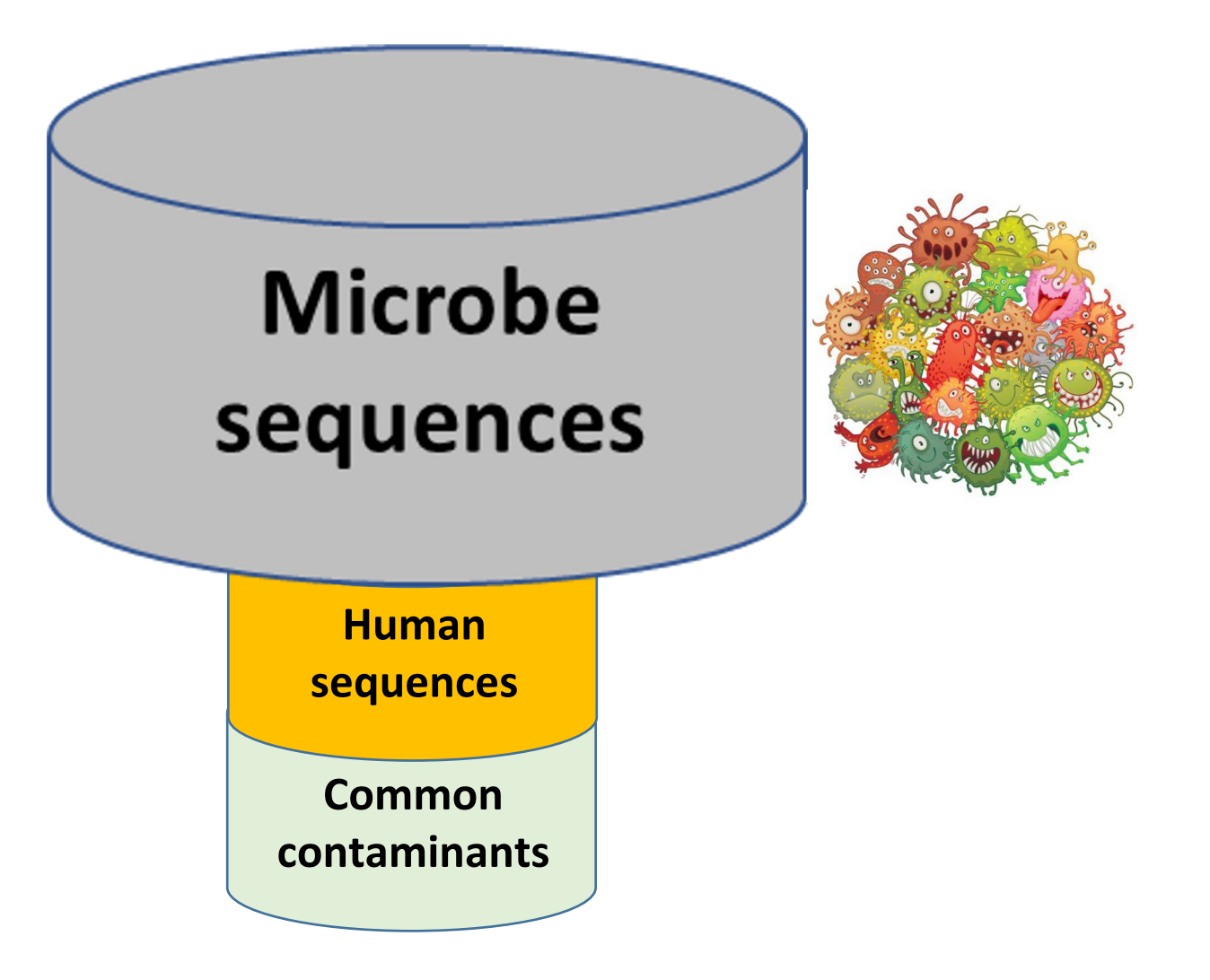

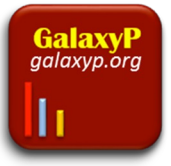

# **HANDS-ON SESSI**

### **[Ins](https://usegalaxy.eu/join-training/quant-meta)tructions**

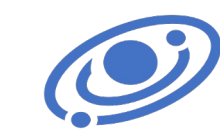

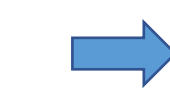

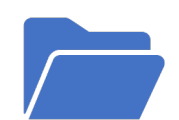

Please **Register** for creating an account with a valid email ID and Password at usegalaxy.eu.

Once Registered, click on TIAAS to join the GCC 2022 Galaxy session. https://usegalaxy.eu/joi n-training/quant-meta

Go to Shared Data

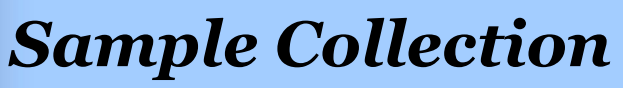

Frine<br>S5.5 m depth, 72°47.624″ N, 16°53.89″<br>S5.5 m depth, 72°47.824″ N, 16°53.89″ Water samples were collected from the **Bering Strait** and **Chukchi Sea** and oceanic marine bacteria retained on a 0.7 uM filter.

East Siberian Sea

Sea of **Okhotsk**  W

#### proteome- $\frac{1}{2}$ research

7 m depth, 65° A3 AA" N, 168°57.42"

mg/m2

Chlorophyll: 226.88

An Alignment-Free "Metapeptide" Strategy for Metaproteomic **Characterization of Microbiome Samples Using Shotgun Metagenomic Sequencing** 

Damon H. May,  $^\dagger$ Emma Timmins-Schiffman,  $^\dagger$  Molly P. Mikan,  $^\S$  H. Rodger Harvey,  $^\S$  Elhanan Borenstein,  $^{\dagger,\dagger,\parallel}$  Brook L. Nunn,  $^\dagger$  and William S. Noble  $^{\ast,\dagger,\dagger}$ 

W

Chlorophyli: 2.64

**O** Bering Strait

*http://noble.gs.washington.edu/proj/metapeptide/*

Canada

MT

AZ.

**ND** 

**United States** 

Mavies

AB.

**BC** 

**WA** 

Article

pubs.acs.org/jpr

moln?

 $^{\dagger}$ Department of Genome Sciences and  $^{\ddagger}$ Department of Computer Science and Engineering, University of Washington, Seattle, Washington 98195-5065, United States

 $^\circ$ Department of Ocean, Earth & Atmospheric Sciences, Old Dominion University, Norfolk, Virginia 23529, United States <sup>Il</sup>Santa Fe Institute, Santa Fe, New Mexico 87501, United States

**Metagenome:**  Illumina HiSeq

**Mass Spectrometry:**  Q-Exactive-HF

**Hudson Bay** 

KY

Gulf of

**GalaxyP** 

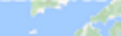

**South Korea** 

a of Janan

Japan

### **Metaproteomics Workflow**

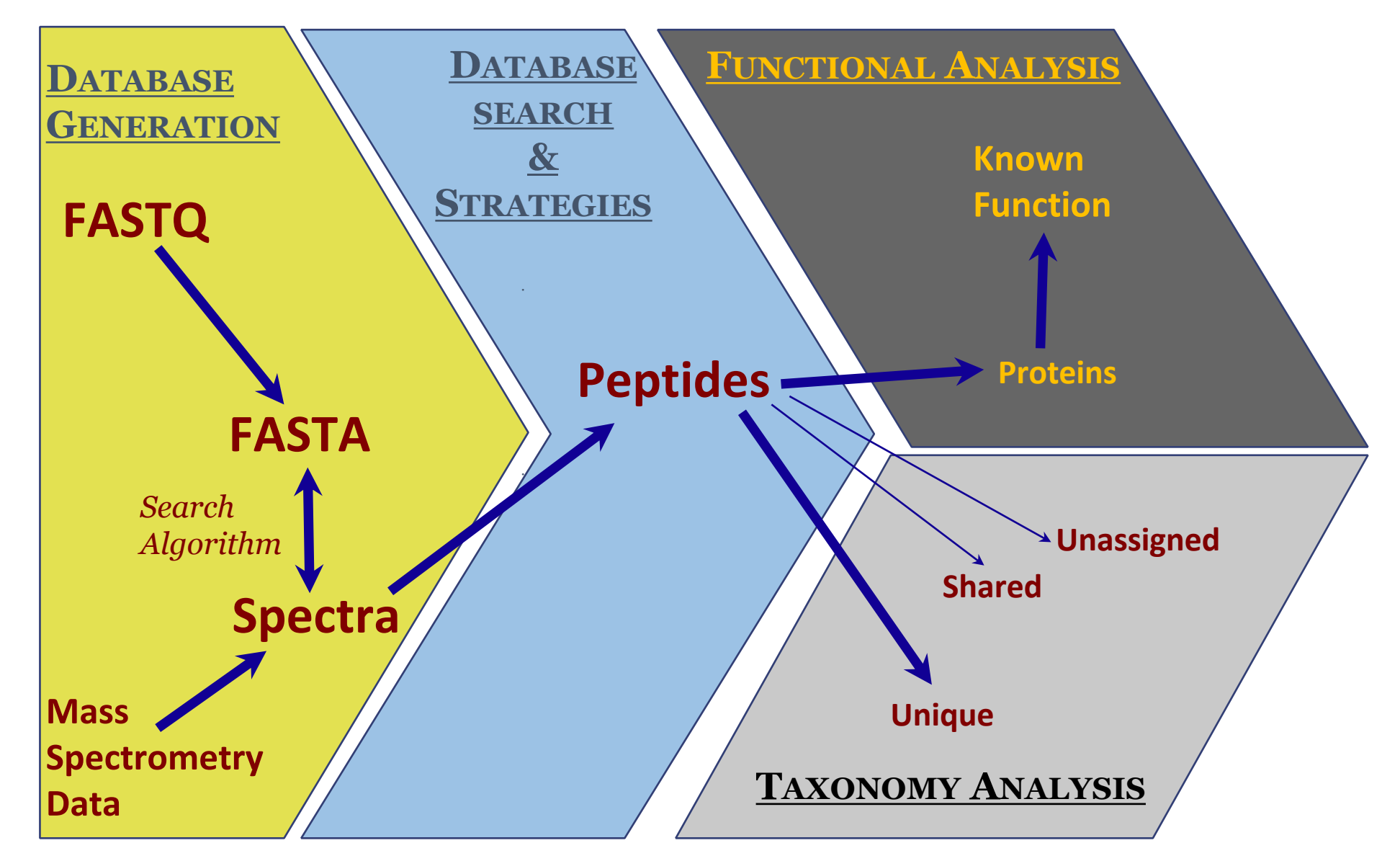

## **Solution: Galaxy Bioinformatics Platform**

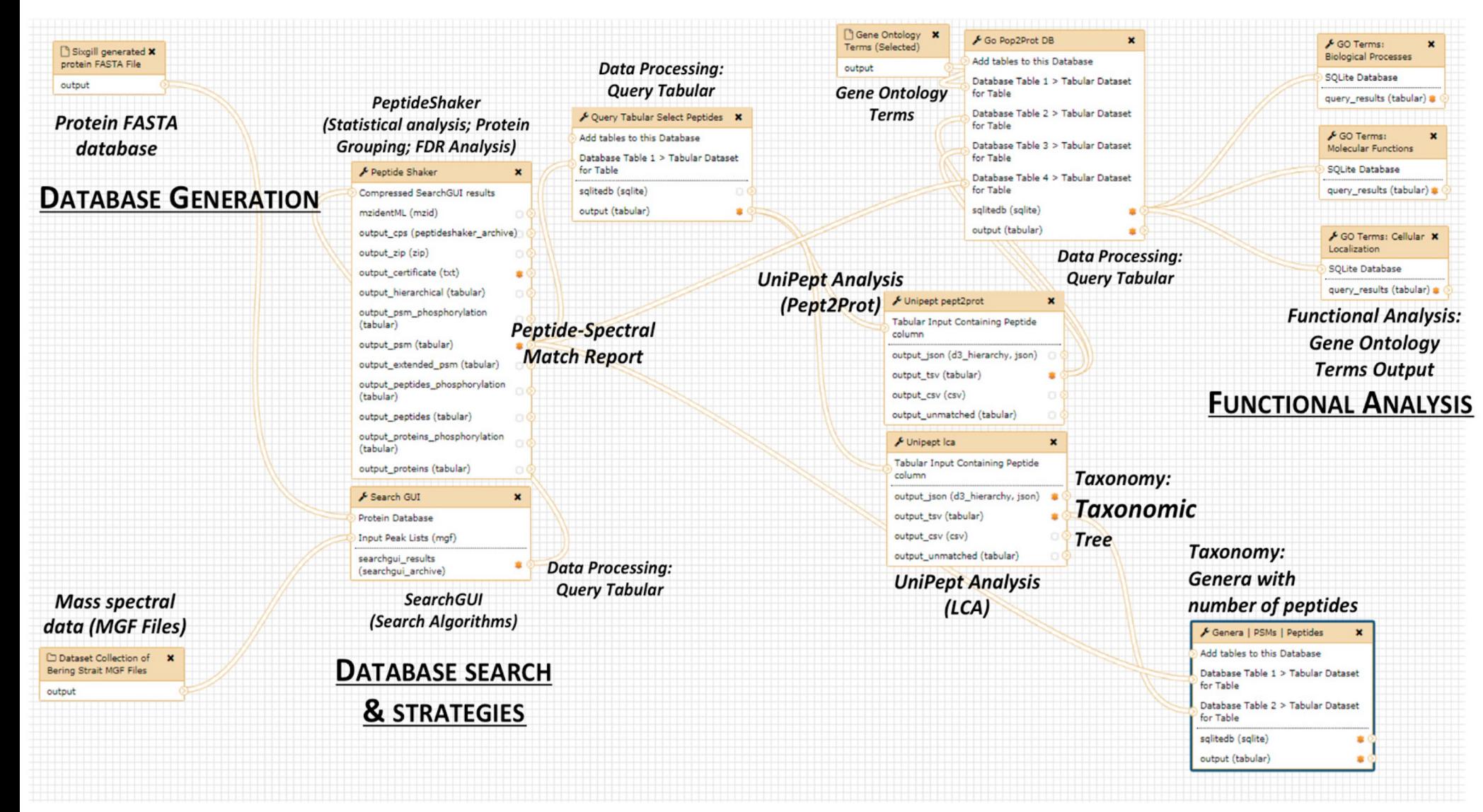

**Blank** *et al* **Proteomes 2018, 6(1), 7; https://doi.org/10.3390/proteomes6010007** *creatively modified.*

*Software tools can be used in a sequential manner to generate analytical workflows that can be reused, shared and* 

## **[Hands On Session](https://training.galaxyproject.org/training-material/topics/proteomics/tutorials/metaproteomics/tutorial.html)**

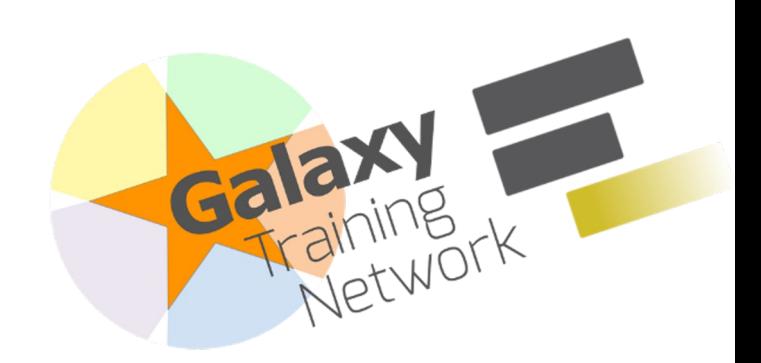

https://training.galaxyproject.org/training-material//topics/proteomics

**https://usegalaxy.eu/join-training/gcc2022**

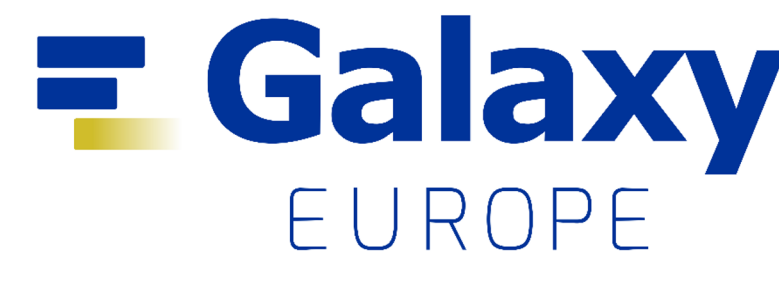

**https://usegalaxy.eu**

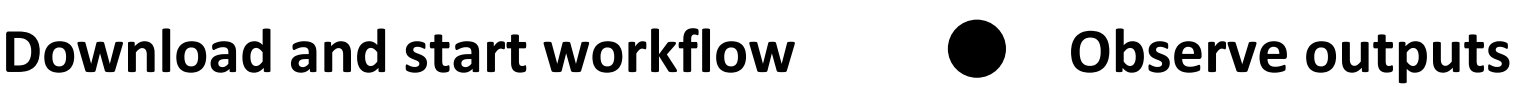

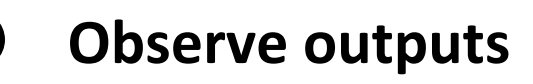

### **SearchGUI**

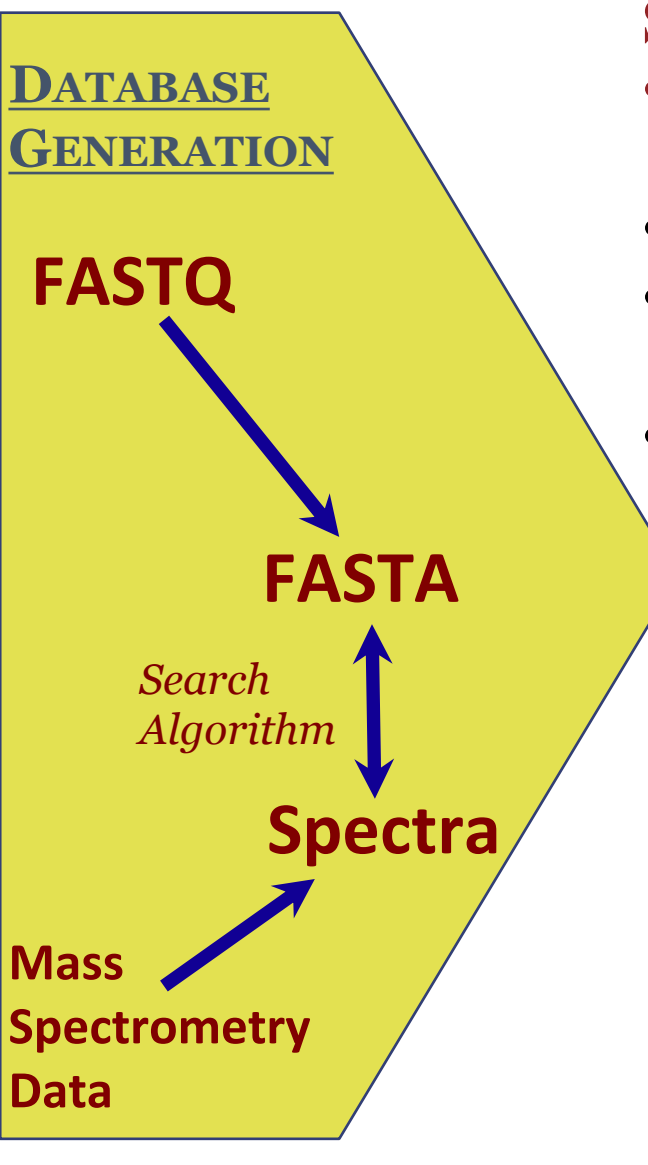

#### **SearchGUI matches MS/MS spectra to peptide sequences**

- SearchGUI allows for multiple search engines to run simultaneously
- Specific digestion conditions can be selected
- Mass spectrometer parameters can be selected to maximize the efficacy of spectral matches
- Post-Translational Modifications (PTMs) can be added to the search parameters

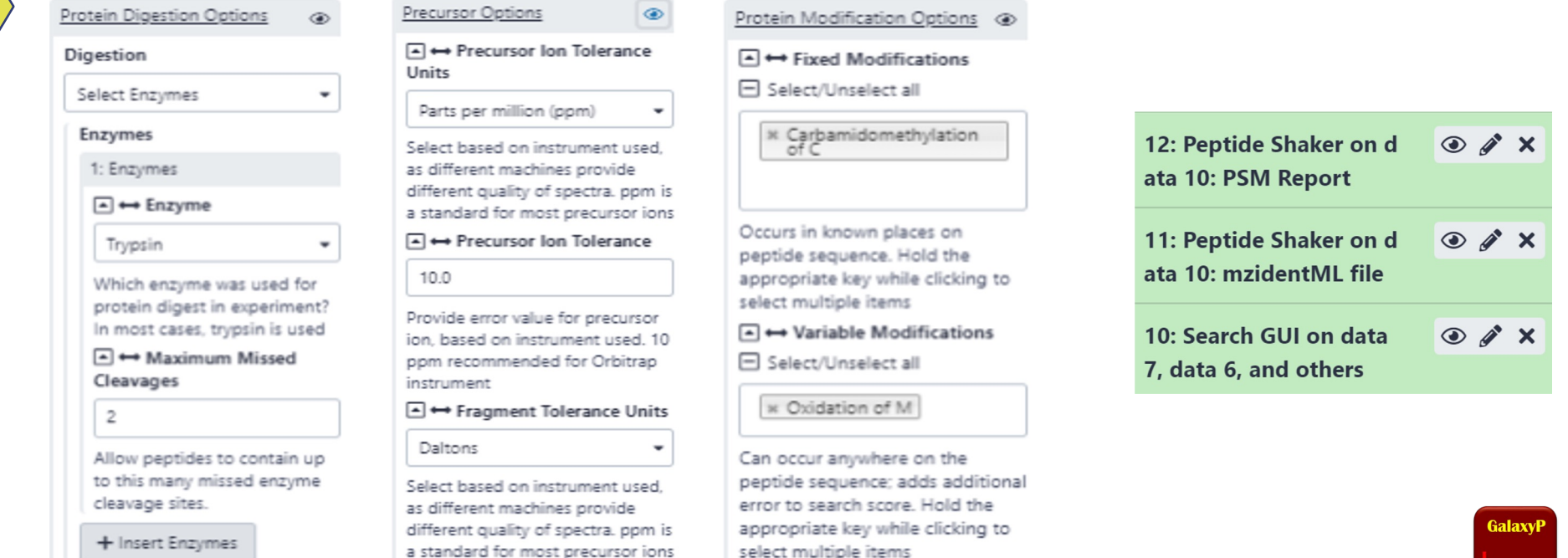

### **PeptideShaker**

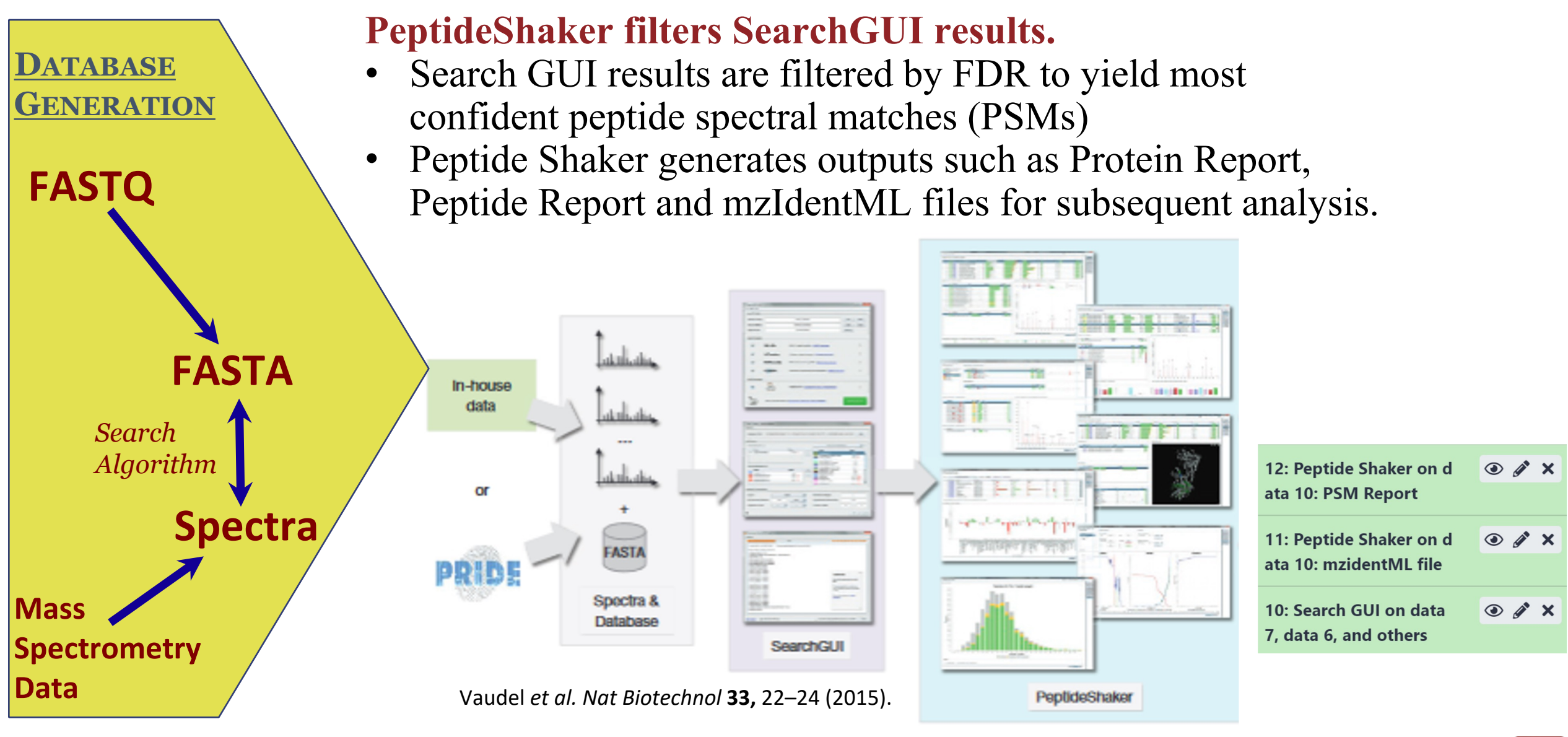

GalaxvF

### **Unipept**

B. Mesuere et al. / Journal of Proteomics 171 (2018) 11-22

**LCA** peptide proteins taxa taxonomy (UniProt) (NCBI Taxonomy) (Unipept) **FUNCTIONAL ANALYSIS**  $\mathbf{x}$ **Known**   $\overrightarrow{G}$ . max  $\boldsymbol{\mathsf{x}}$ **Function**  $\boldsymbol{\mathsf{x}}$  $\overrightarrow{G}$ . soja  $\overrightarrow{P}$  vulgaris **Peptides Proteins**   $\overrightarrow{C}$  cajan ENFVY[IL]AK  $M.$  truncatula Medicago Trifo  $\overrightarrow{C}$ . arietinum V. faba Vicia Fabea **Unassigned**  $\overrightarrow{C}$ . clementina **Shared** Citrus Sapindales Rutacea C. sinensis  $P. \text{persica}$ Streptophyta V. vinifera **Unique** M. acuminata malaccensis mmelinids Liliopsi **TAXONOMY ANALYSIS** B. vulgaris vulgaris **Caryophyllo CLI** pept2prot prot2taxa taxonomy pept2taxa taxa21ca pept21ca

### **Unipept**

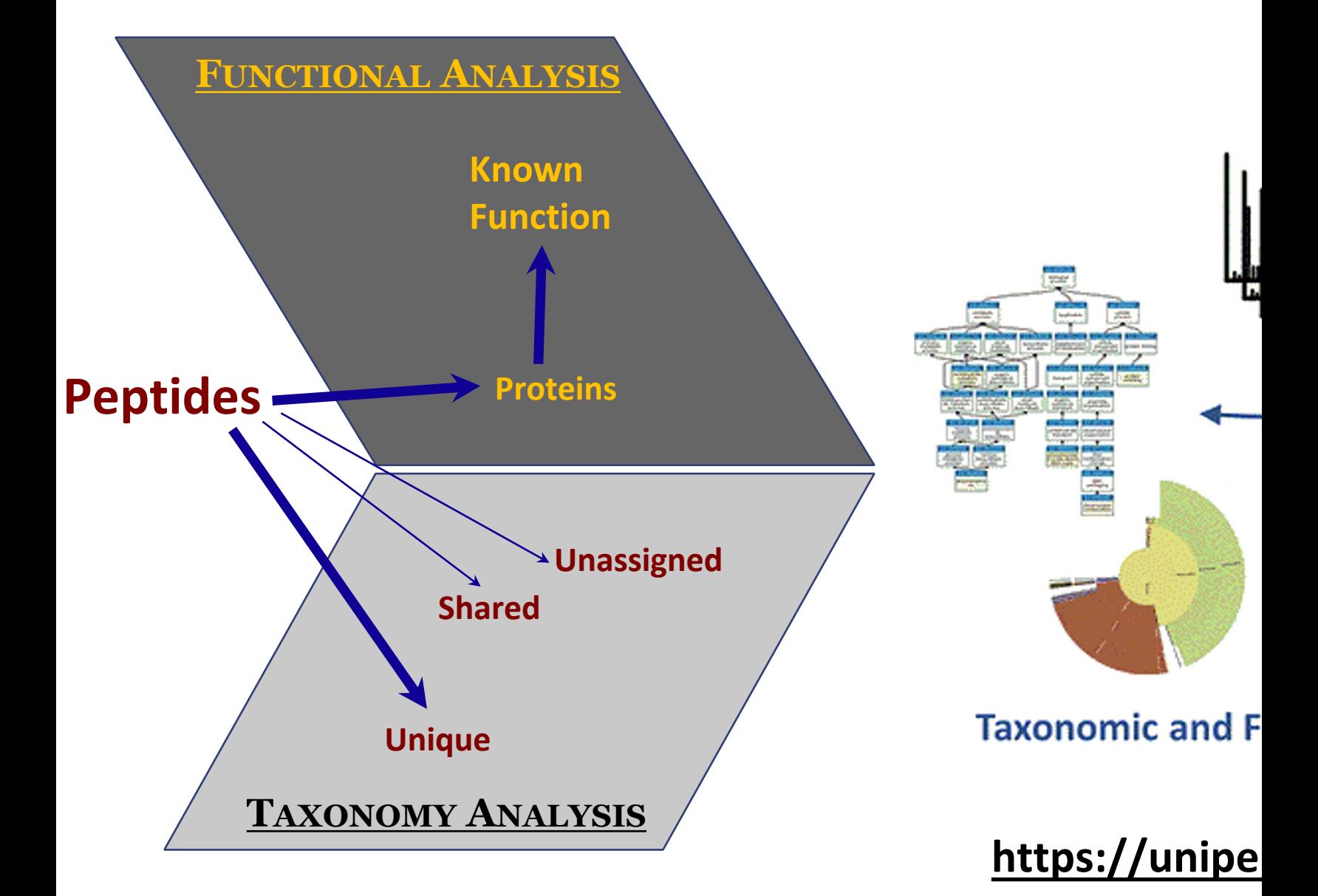

## Who is there?

Get a taxonomy report from PSM report and Unipept pept2lca table

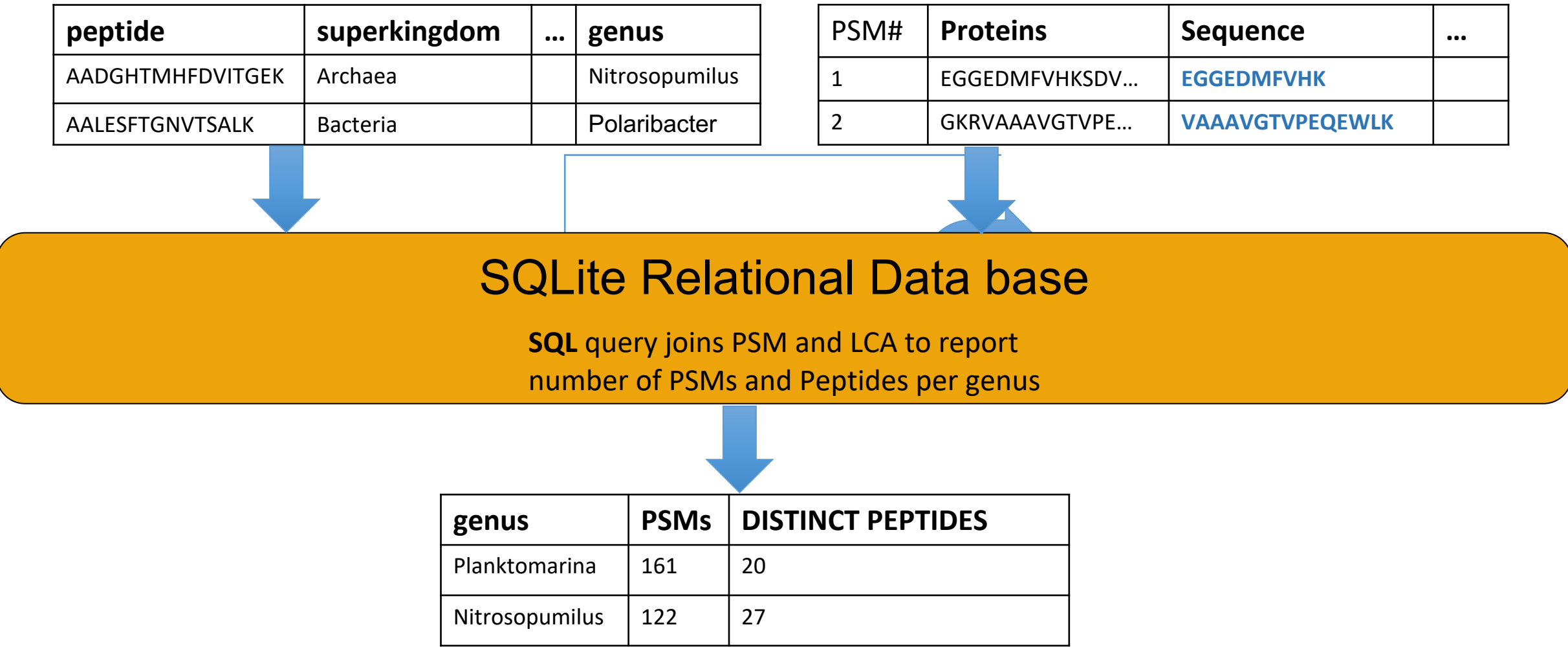

**Galaxv** 

## Who is there? What are they doing?

How do we get taxonomy and function of a microbiome from a list of peptides?

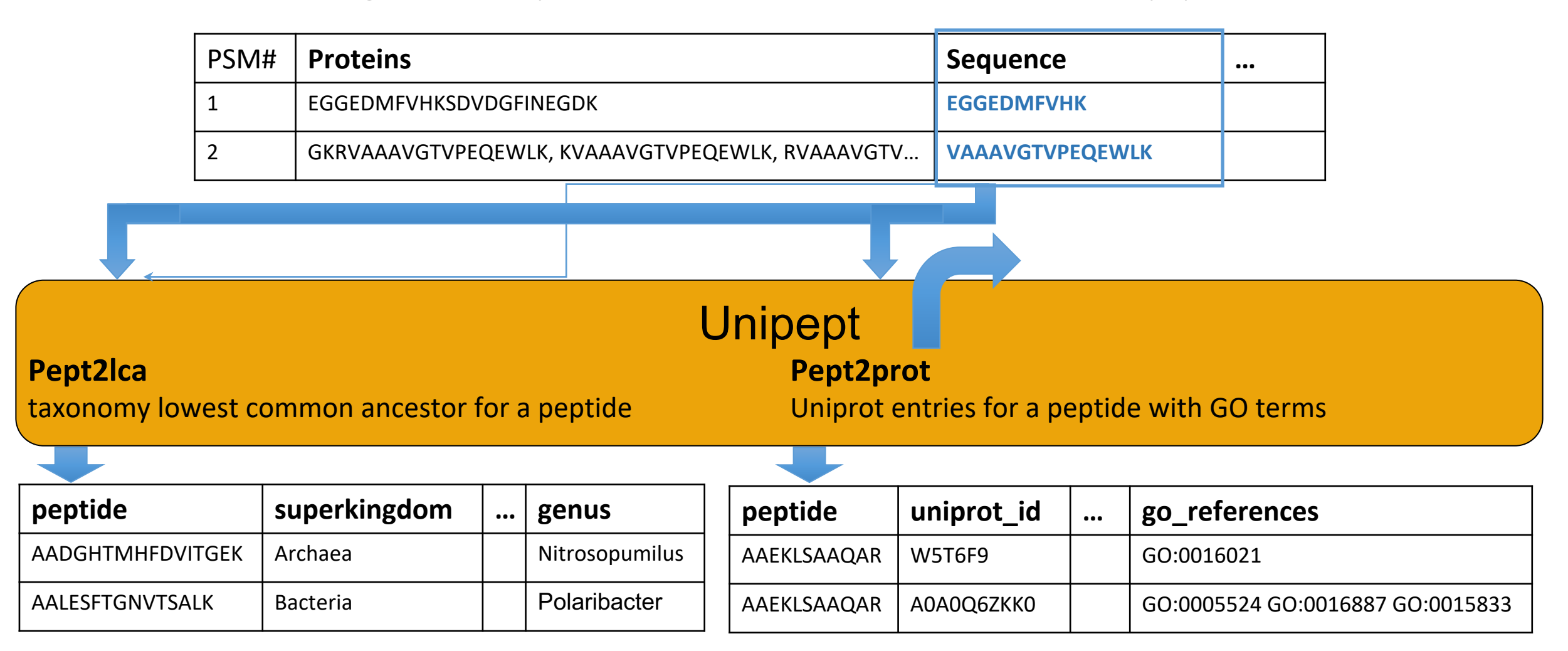

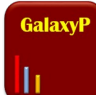

## **Questions**

- How can I match metaproteomic mass spe **peptide sequences derived from shotgun**
- **How can I perform taxonomy analysis and allow metaproteomics data?**
- **How can I perform functional analysis on data?**

https://training.galaxyproject.org/training-material//topics/proteomics

### **Accessing tools and Work**

**METAGENOMICS: Toolshed:** *[z.umn.edu/met](https://z.umn.edu/MPWF2020)[agenomics\\_toolshed](http://z.umn.edu/gtn-metaproteomics)* Galaxy Training Network: https://training.galaxyproject.org **material/topics/metagenomics/**

**METATRANSCRIPTOMICS: Workflow:** *http://z.umn.edu/M[TWF2020](http://galaxyp.org/contact)* Galaxy Training Network: http://bit.ly/gtn-metatranscriptor

**METAPROTEOMICS: Workflow:** *z.umn.edu/MPWF2020* Galaxy Training Network: http://z.umn.edu/gtn-metaproted

> **Also available on : https://proteomics.useg Metaproteomics Gateway: <u>z.umn.edu/metapr</u>**

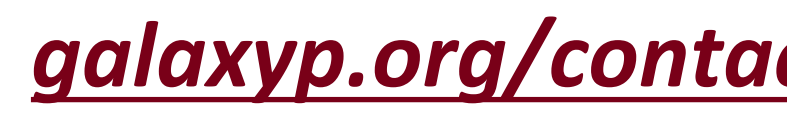

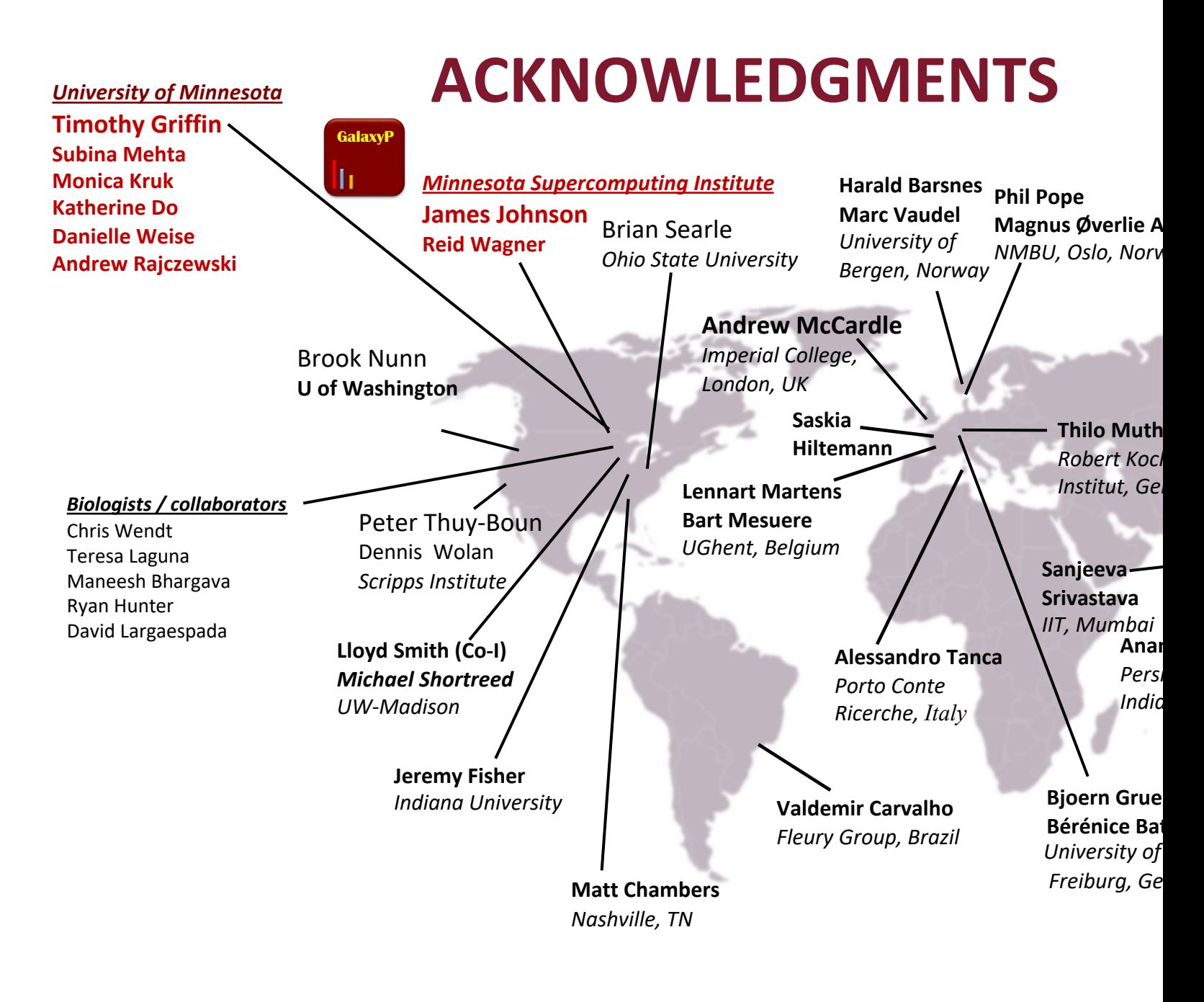

### **galaxyp.org**

#### **twitter.co**